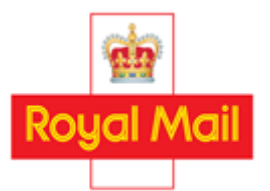

## PARCELS USER GUIDE AMENDMENT NOTICE NUMBER 053: WITHDRAWAL OF 1400 MANUAL MAILMARK PARCELS

## Date: 9 MARCH 2023

This notice applies if you hold a Wholesale Parcels Contract (Contract) with Royal Mail Group Limited, a company registered in England and Wales (number 04138203) with its registered address at 185 Farringdon Road, London, EC1A 1AA.

### 1 Definitions and interpretation

- 1.1 If a word or expression is defined in this notice, it shall have the meaning given in this notice.
- 1.2 Any words or expressions which are not defined in this notice, but have an initial capital letter, shall have the meanings given to them in the Contract.
- 1.3 All of the rules about how to interpret the Contract shall apply to this notice.

### 2 Changes to the Contract

- 2.1 Under clause 13.2.1(d) of the Parcels General Terms and Conditions of the Contract we hereby notify you of the following changes to the Parcels User Guide:
	- 2.1.1 Section 1 shall be amended as follows:

### 1 Overview of Parcels Services

This User Guide must be read in conjunction with your Contract. Together these documents govern the terms on which you may obtain access to our Inward Mail Centres. Our Parcels Services enable you to hand over Mailing Items at an Inward Mail Centre which serves the Postcode carried by those Parcels and which are sorted by you to c.86 selections based on Postcode Areas

Our Services offer different prices (referred to as "Charges") according to the machinability of your Mailing Items. All Services enable you hand over Mailing Items for delivery anywhere within the United Kingdom.

2.1.2 Figure 1 in Section 2.2: Parcels Services Summary shall be amended as follows:

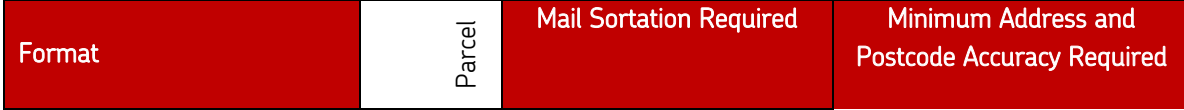

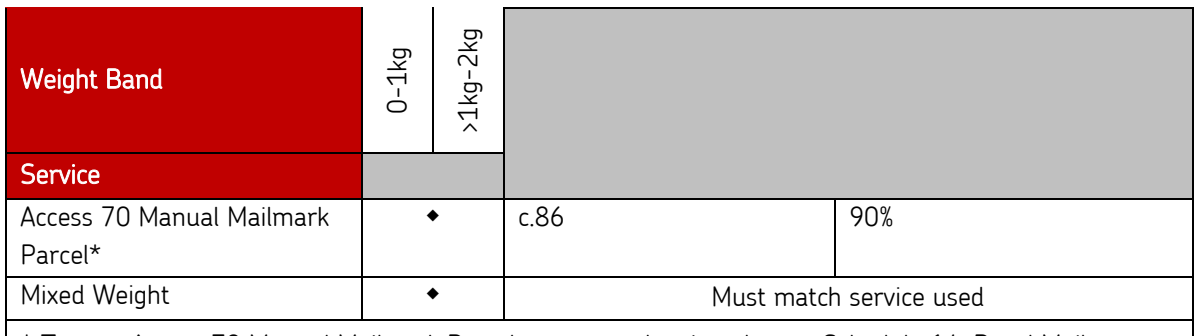

\* To post Access 70 Manual Mailmark Parcels you must be signed up to Schedule 14: Royal Mail Mailmark Parcel of the Parcels Contract and you must follow the service specification at Appendix I.

- 2.1.3 The second and third paragraphs of Section 5.2, and the heading "Sortation to 1400", shall be deleted in their entirety.
- 2.1.4 Figure 10: 'Format + service split' in Section 5.2 shall be deleted in its entirety.
- 2.1.5 Section 5.3 shall be amended as follows:

### 5.3 Step 3: Weight Band Segregation

If you post Mailing Items of varying weights, Mailing Items must also be sorted into the correct weight band – either 0-1kg or >1kg-2kg.

- 2.1.6 Figure 11: 'Format + service + weight band split' in Section 5.3 shall be deleted in its entirety.
- 2.1.7 Bullet point number '8' at Section 7.3 shall be deleted in its entirety.
- 2.1.8 Bullet point number '9' at Section 7.3 shall be amended as follows:

8 Selection Description - This field defines the Postcode group within the Container and this information can be obtained from the CFL database.

2.1.9 The first of the two tables which appear at Section 7.9 shall be deleted and replaced with the following;

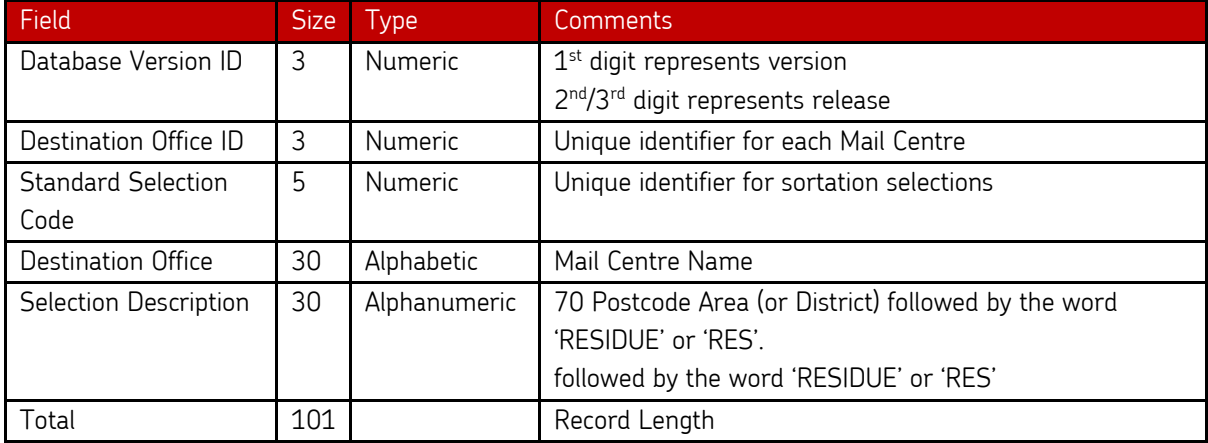

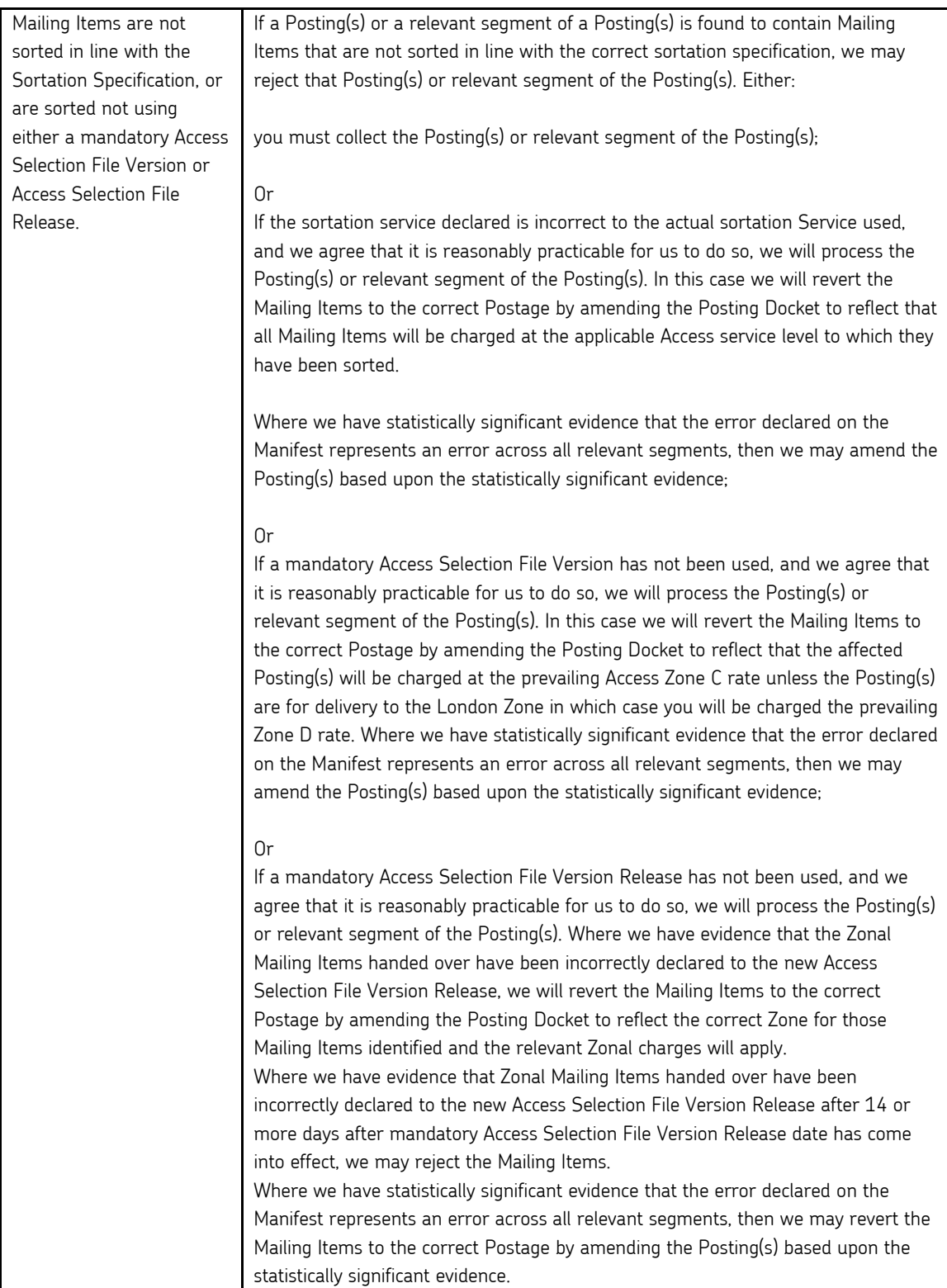

### 2.1.10 Section 15.6.1 shall be amended as follows;

- 2.1.11 Appendix B: Access Selection Files shall be replaced with the version set out at the Annex to this Change Notice.
- 2.1.12 Paragraph 1 of Appendix C: Unwrapped Specification shall be amended as follows:

#### 1. Introduction

It is possible for us sometimes to accept Mailing Items without wrapping or envelopes. Typically this method of presentation is suited to magazines or catalogues.

2.1.13 Paragraph 1 of Appendix E: Key National Posting (KNP) shall be deleted and replaced with the following:

#### 1. Introduction

The information in this document is designed to define the process for managing together KNP; it describes the communication channels, the flow of information and the actions required by each link within the process.

This process applies to all Mailing Items and is in addition to and does not replace any existing processes for handling Mailing Items as described in this User Guide. The effectiveness of a KNP is largely dependent on the timeliness of the exchange of key information between you and us.

2.1.14 Figure 31: Annex C – KNP FTE shall be deleted and replaced with the following:

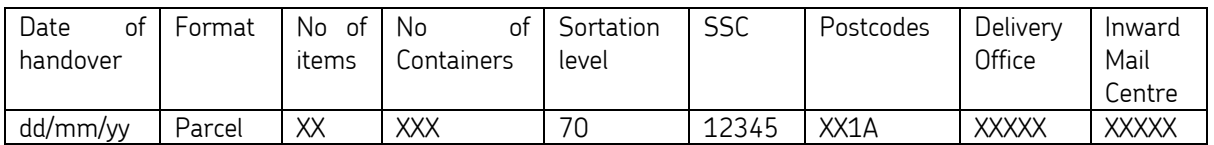

2.1.15 The reference to "Access 1400" in Appendix H: Manual Mailmark Parcels shall be deleted such that the only 'Sortation level option' remaining is "Access 70".

2.2 The changes detailed in paragraphs 2.1 will take effect from 2 January 2024.

Yours sincerely,

imbole

Tim Cable Wholesale Products Director Royal Mail Wholesale

## ANNEX Appendix B: Access Selection Files

# Obtaining a copy of the Access Selection Files

Selections for our Services are derived from our Access Selection Files which are available free of charge in a number of computer formats from the Technical Helpline on 0207 371 3727. It can also be downloaded from our Website [www.royalmailwholesale.com.](http://www.royalmailwholesale.com/) 

# Using the Access Selection Files

The Access Selection Files provide the key data to enable you to sort your Mailing Items into 70 Selections. The Access Selection Files contain data only and not software. You will need to write some software to sort your Mailing Items, or purchase a tailor-made product from a software supplier. A list of suppliers can be found on our Website [www.royalmailwholesale.com](http://www.royalmailwholesale.com/)

# What are 70 Selections?

70 require Mailing Items to be sorted into Selections based on Postcode Areas. The Access Selection Files contain around 86 of these Selections.

# Standard Selection Codes (SSC)

Each Selection in the Access Selection Files is allocated a unique numeric code – the Standard Selection Code (SSC). The main purpose of the SSC is to identify service level Selection for computer sorting and for Container label identification. A 70 Selection Code has a three-digit SSC (this may be expressed as a 5 digit SSC with two additional '00')

Mailing Items need to be sorted to the 3 digit Selections contained in the Access Selection Files.

# Updating the Access Selection Files

The Access Selection Files are updated periodically to reflect any Postcode changes. By downloading the Access Selection Files from our Website you will be automatically added to a circulation list informing you of changes. You will be advised of changes and the arrangements for implementing updates. It is your responsibility to ensure that you implement these changes and that the current version of the Access Selection Files is used.